**NCP koji proverava da li se na k-tom bitu broja koji se ucitava sa standardnog ulaza nalazi 1. Pozicija k se ucitava sa standardnog ulaza.**

```
#include <stdio.h>
main(){
  int n,k;
 printf("Unesite broj i poziciju koju zelite da proverite:\n");
 scanf("%d %d",&n,&k);
 if ((n&(1 << k))!=0) printf("Bit je 1\n");
 else printf("Bit je 0\n");
}
```
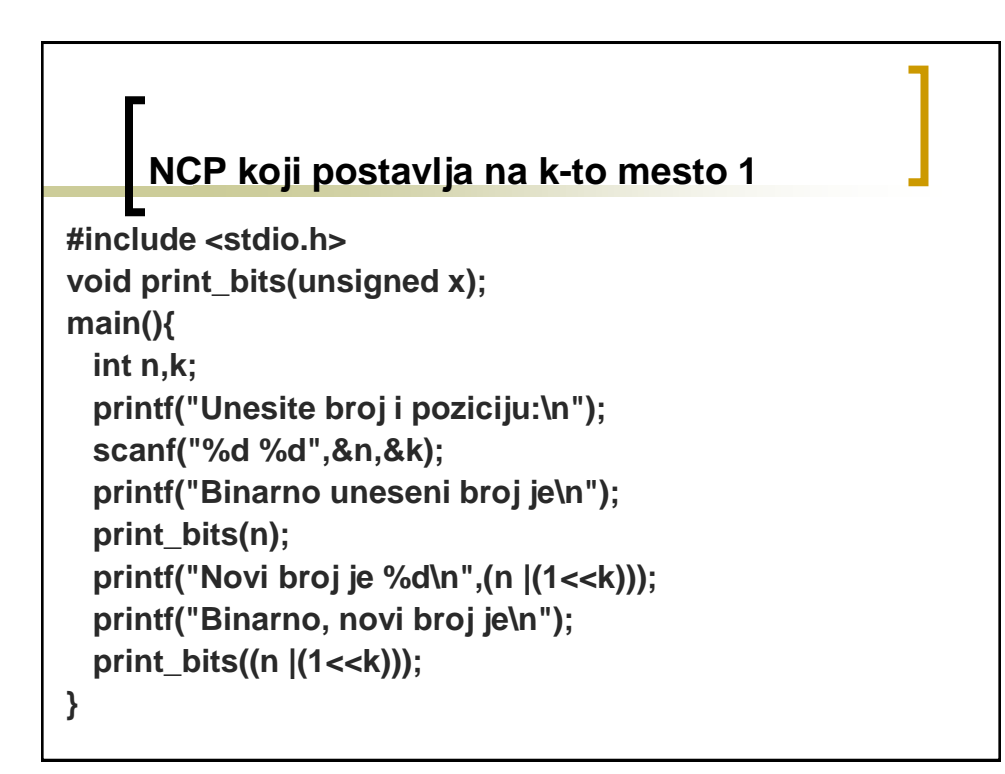

## **NCP koji postavlja na k-to mesto 1**

```
void print_bits(unsigned x){
 unsigned wl = sizeof(unsigned)*8; 
  unsigned mask; 
 for (mask = 1<<wl-1; mask; mask >>= 1)
   putchar(x&mask ? '1' : '0');
  putchar('\n');
}
```
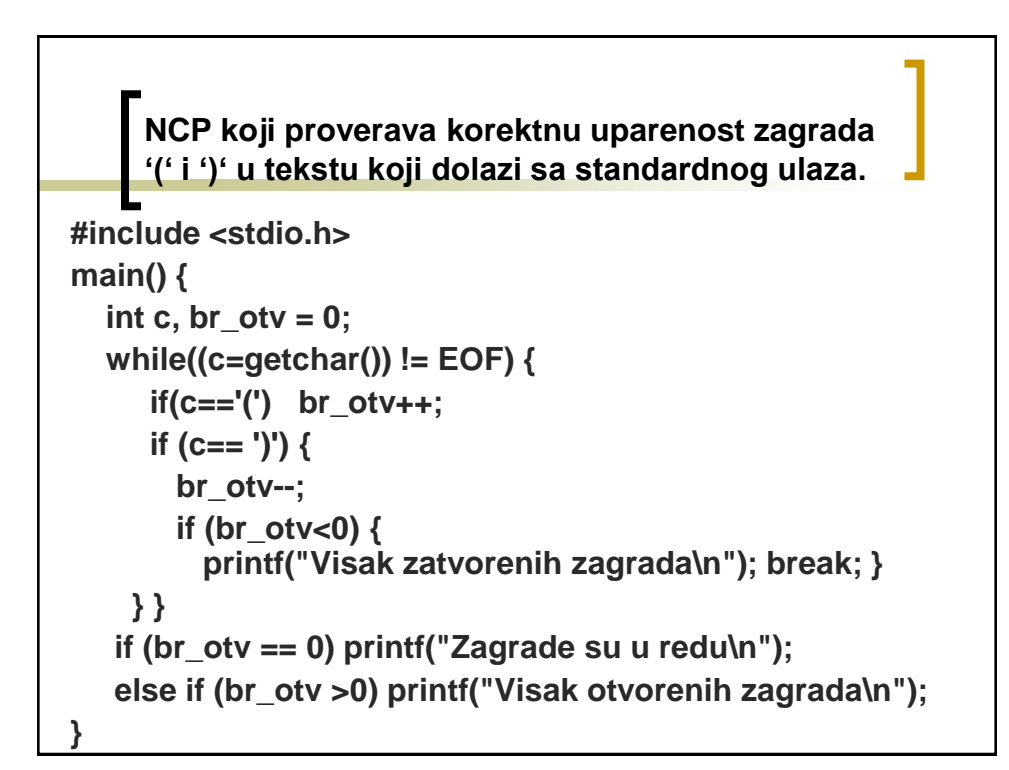

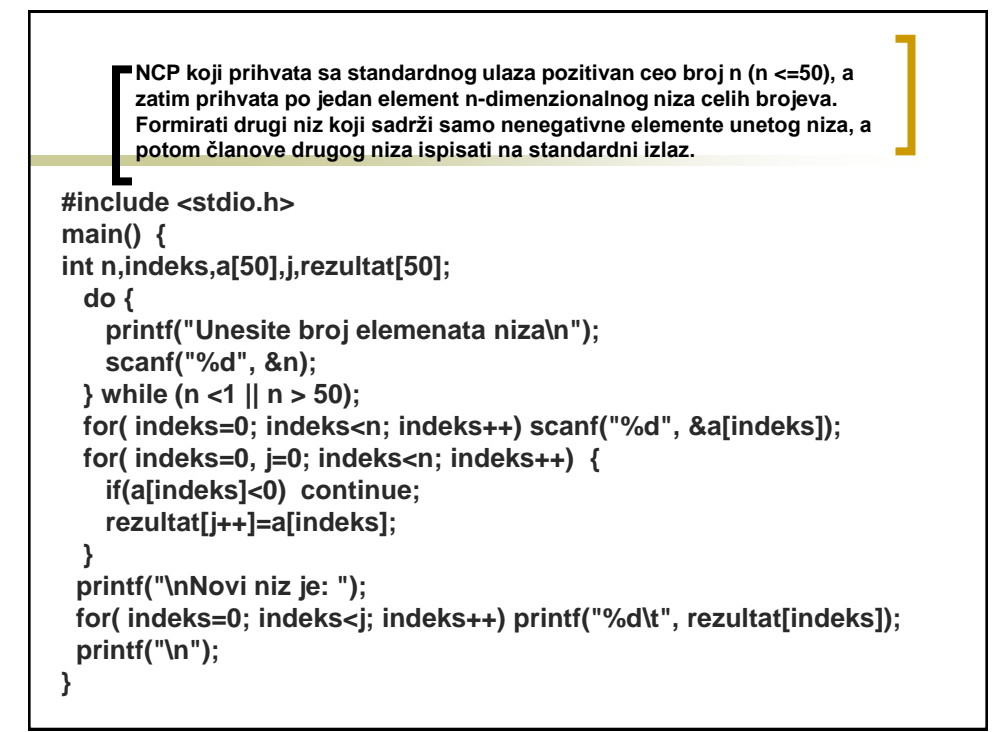

**NCP koji unosi realan broj sa standardnog ulaza i ispisuje na standardni izlaz: taj broj, najmanji ceo broj ne manji ( >=) od tog broja, najveći ceo broj ne veći ( <=) od tog broja, kvadratni koren tog broja (ako broj je nenegativan), kub tog broja, kosinus tog broja. #include <stdio.h> #include <math.h> main() { double x; printf("Unesite broj: "); scanf( "%lf", &x); printf("\n\nUneli ste: %lf", x); printf("\nCeil Vaseg broja: %lf", ceil(x)); printf("\nFloor Vaseg broja %lf", floor(x)); if( x >= 0 ) printf("\nKvadratni koren: %lf", sqrt(x) ); else printf("\nNegativni broj" ); printf("\nKub Vaseg broja %lf", pow(x,3)); printf("\nCosinus: %lf\n", cos(x)); } gcc -o zad.c rac -lm**

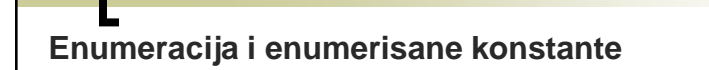

**enum boolean {NO, YES}; enum meseci {JAN = 1, FEB, MAR, APR, MAJ,JUN, JUL, AVG, SEP, OKT, NOV, DEC} enum boje {CRVENA, ZELENA=5, PLAVA, LJUBICASTA=10, ZUTA, CRNA}**

**koriscenje: int x=0; boje b; x=CRVENA+3; /\*x ce biti jednako tri\*/ b=ZELENA; x=b+CRNA; /\* 5 + 12=17\*/ b=0; /\*Greska, ovako ne moze!!!\*/** 

> **NCP koji tekst sa standardnog ulaza prepisuje na standardni izlaz pretvarajući početna slova rečenice u velika. Pretpostaviti da se u tekstu znaci .?! pojavljuju samo kao znaci završetka rečenica. Dakle, u tekstu nema rednih brojeva koji bi se završavali tačkom. Tekst se završava markerom kraja datoteke.**

```
#include <stdio.h>
#include <ctype.h>
main() {
enum {F,T};
int znak,prvi=T; 
while ( (znak=getchar() ) != EOF) {
  if (isupper(znak) ) { 
    if (!prvi) znak=tolower(znak);
    else prvi=F; }
  else if (islower(znak) ) {
   if(prvi) {
     znak=toupper(znak); 
     prvi=F; }
 }
  else
   if (znak =='.' || znak=='!' || znak =='?') prvi=T; 
 putchar(znak); 
}
```